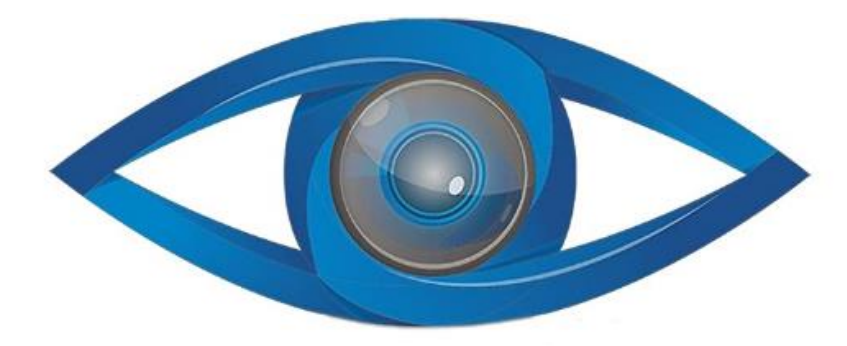

# **MINICAM24**

### **РУКОВОДСТВО ПОЛЬЗОВАТЕЛЯ**

## **Цифровой электронный окуляр HAYEAR 5MP USB2.0 для микроскопа**

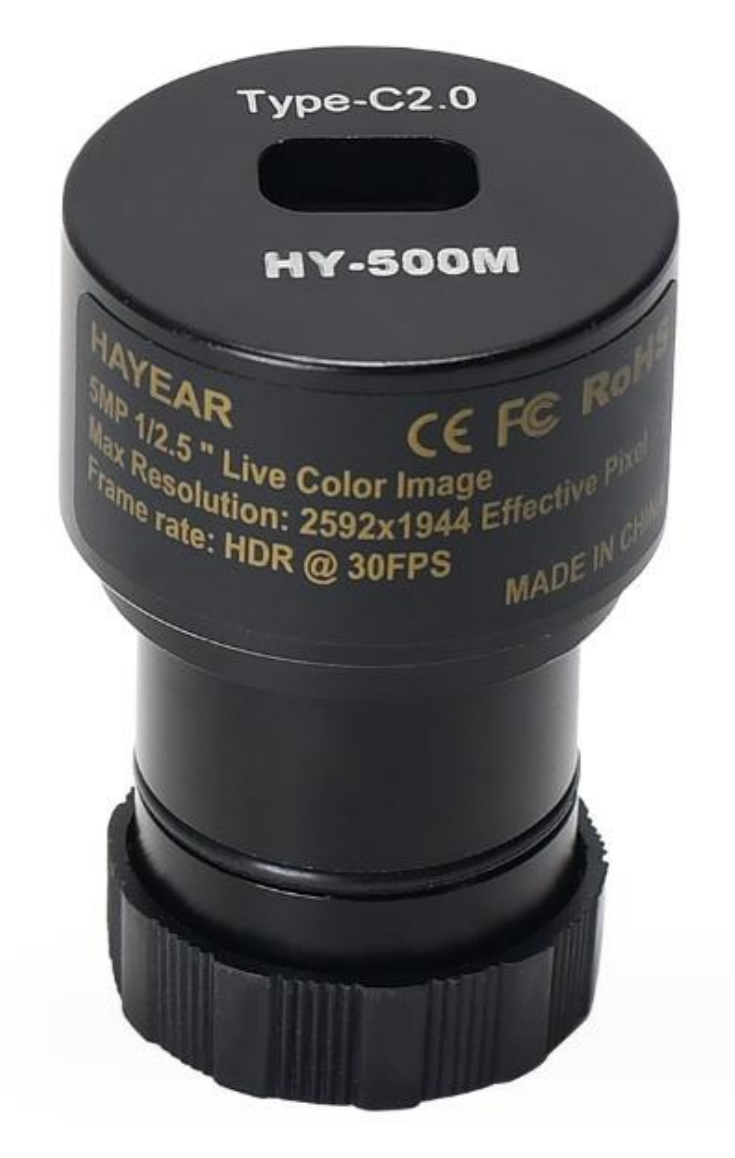

#### СОДЕРЖАНИЕ

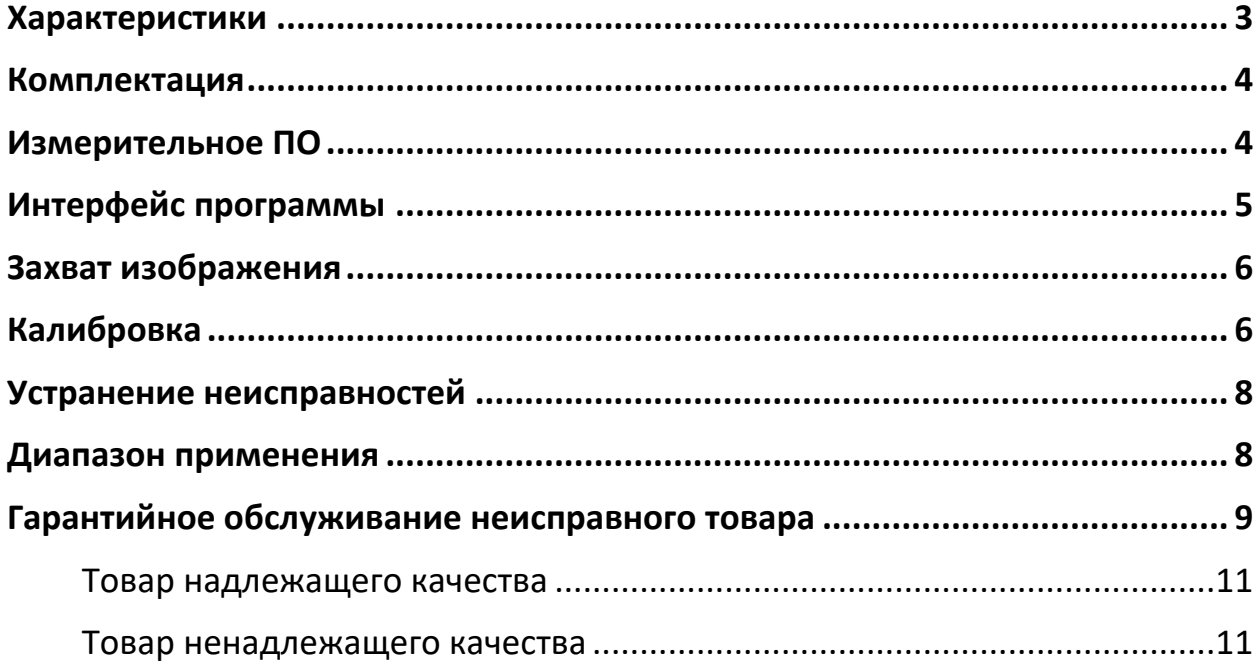

#### **Характеристики**

<span id="page-2-0"></span>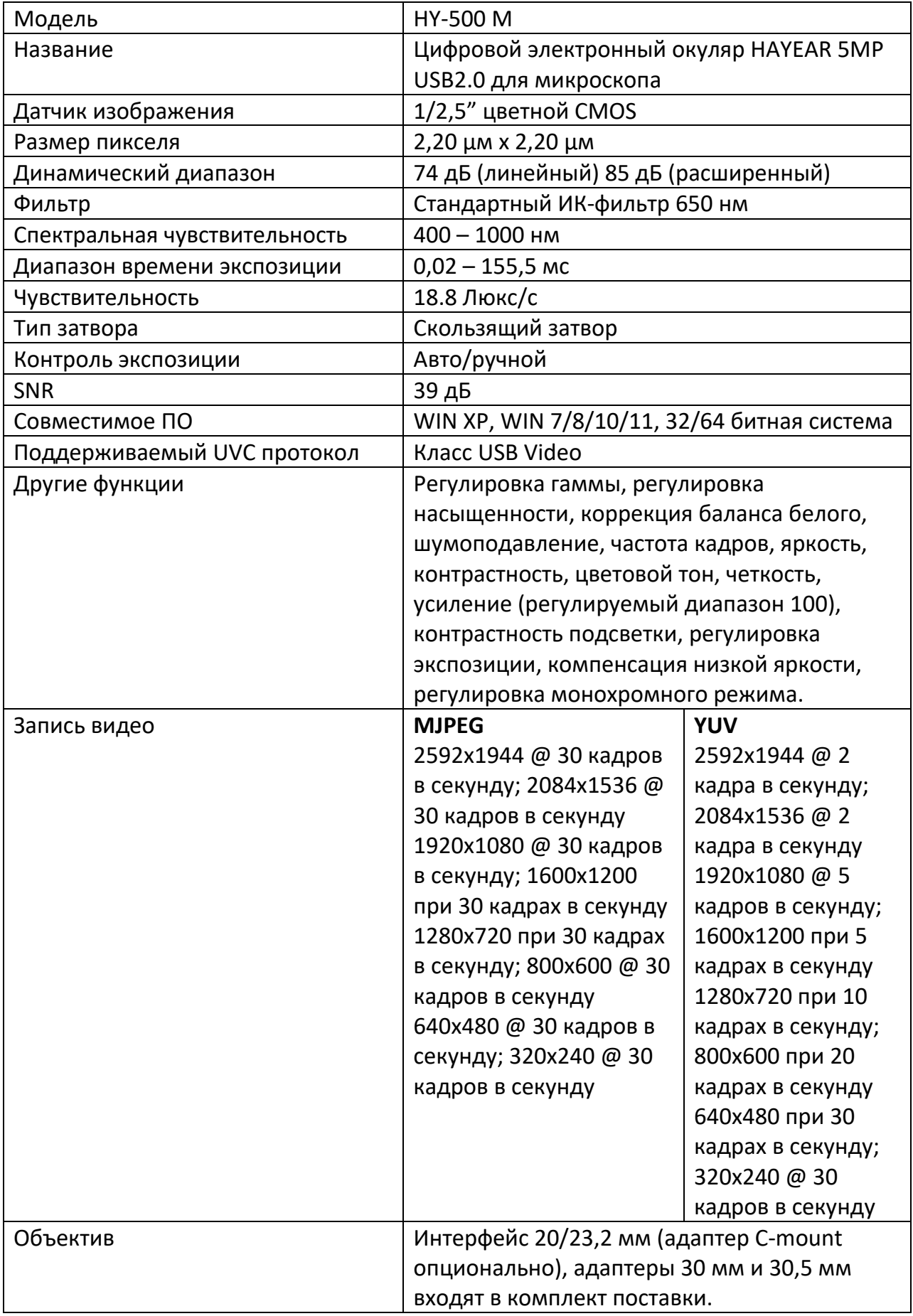

#### **Комплектация**

<span id="page-3-0"></span>**Комплектация товара может меняться от поставки к поставке. Уточняйте текущую комплектацию у вашего менеджера перед оформлением заказа.**

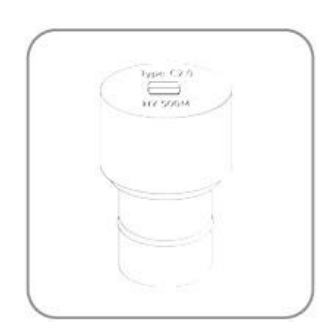

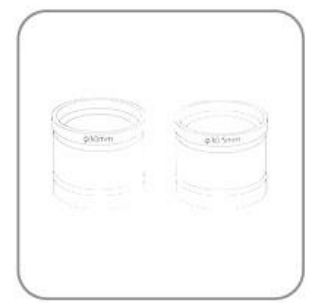

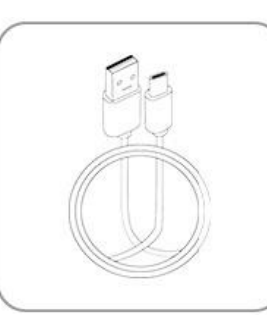

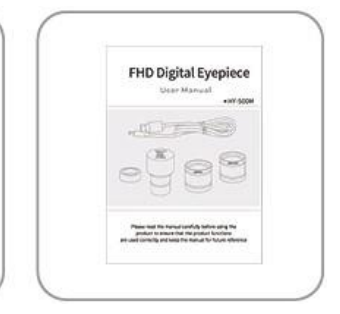

- Цифровой окуляр HY-500M
- Адаптеры  $\varnothing$  30 мм и 30,5 мм
- Кабель USB 2.0
- <span id="page-3-1"></span>• Руководство пользователя

#### **Измерительное ПО**

Ссылка для скачивания программы: [http://www.hayear.com](http://www.hayear.com/)

Программное обеспечение для измерений HAYEAR представляет собой динамическое программное обеспечение обработки изображений, разработанное для работы с камерой и обладающее следующими функциями:

1. Поддержка нескольких камер, которые можно переключать в любое время для использования.

2. Предварительный просмотр изображения отрисовывается с использованием GPU и поддерживает динамическое отображение изображения с высоким разрешением и высокой частотой кадров.

3. Поддержка функции измерения динамического изображения.

4. Программное обеспечение простое и легкое в использовании.

Функция фокусировки камеры и параметры других функций в настройках данной программы.

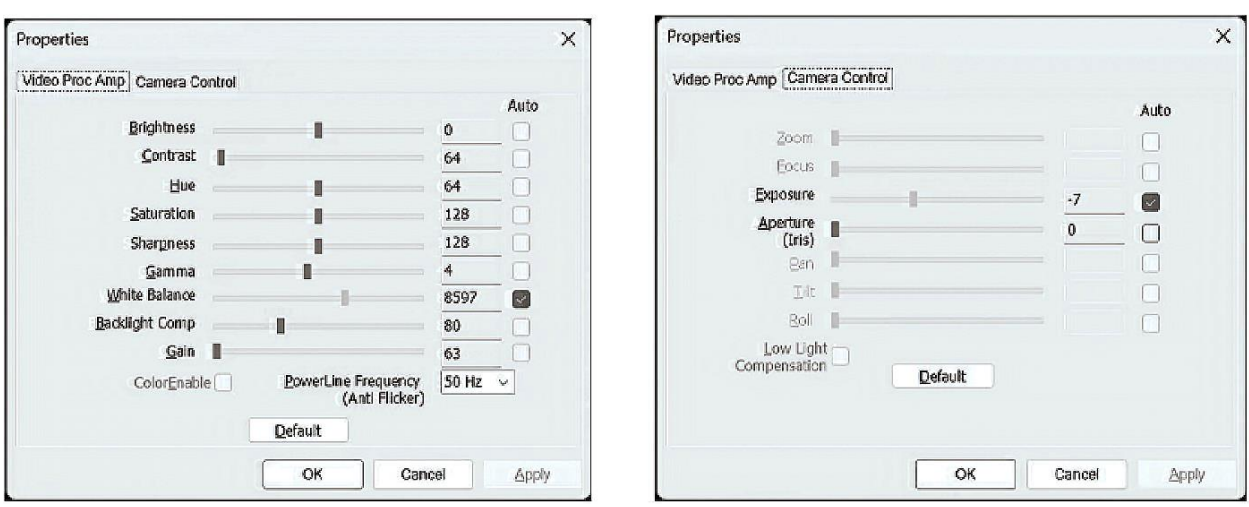

#### **Интерфейс программы**

<span id="page-4-0"></span>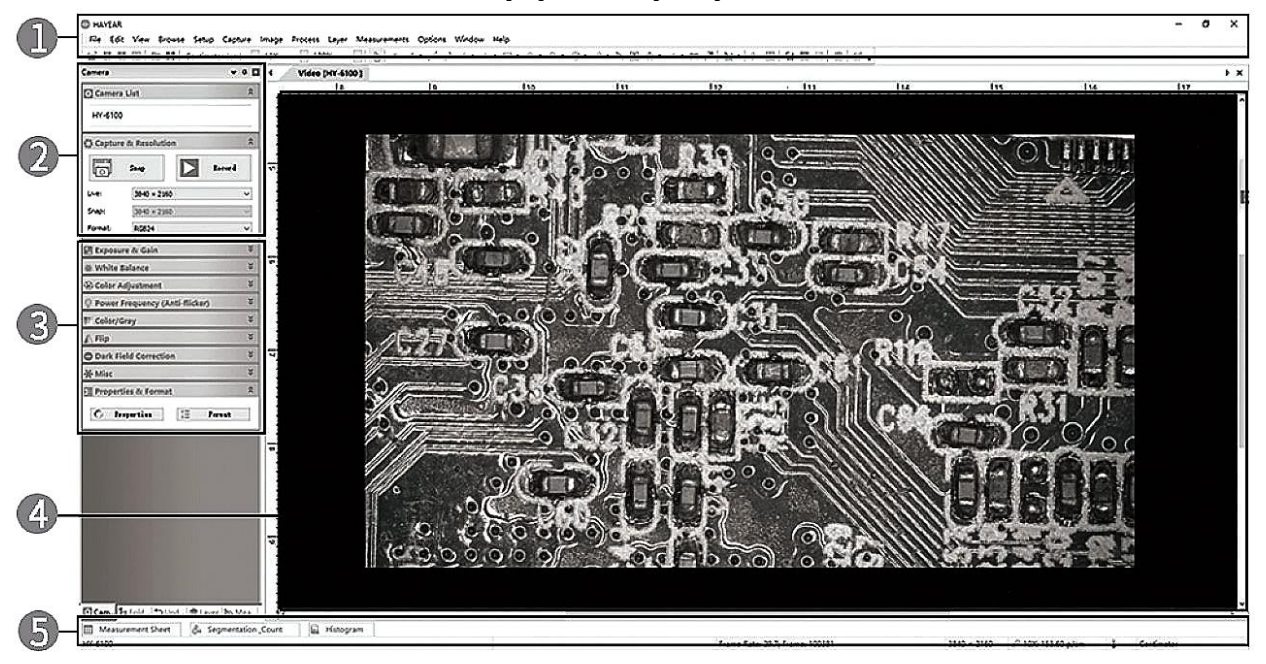

1. Главное меню: для настройки интерфейса, установки языка, настройки перекрестий, настройки функции измерения, информации о программном обеспечении и т. д.

2. Панель инструментов: предоставляет общие операции, такие как съемка фотографий, запись видео, переключение разрешения, формата видео.

3. Переключение вкладок боковой панели: панель управления, предоставляет функции, такие как настройка свойств камеры, настройка цвета и настройка экспозиции.

4. Окно предварительного просмотра камеры и предварительного просмотра измерений.

<span id="page-5-0"></span>5. Панель состояния: используется для отображения информации о текущем состоянии и функциями связанными с отображением программного обеспечения, такими как полноэкранный режим, увеличение масштаба, уменьшение масштаба и т. д.

#### **Захват изображения**

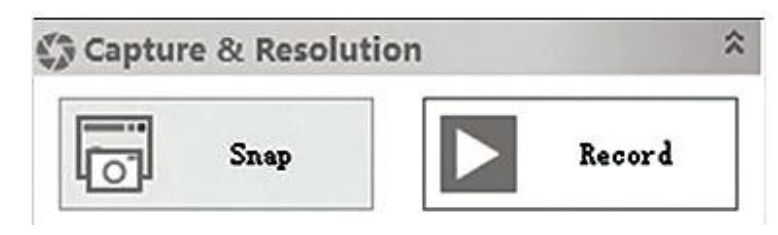

В настоящее время программа предлагает функции съемки фотографий, видео и измерений:

Снимок: Щелкните по кнопке "Snap", чтобы сделать фотографию. Дважды щелкните по сделанной фотографии, чтобы выбрать формат фотографии.

Запись: Нажмите кнопку "Record", чтобы начать запись. Нажмите еще раз, чтобы остановить запись. Видеофайлы - это файлы H.264 с расширением MP4.

Проводник: Нажмите кнопку "Browse", чтобы открыть местоположение, где хранится файл изображения.

<span id="page-5-1"></span>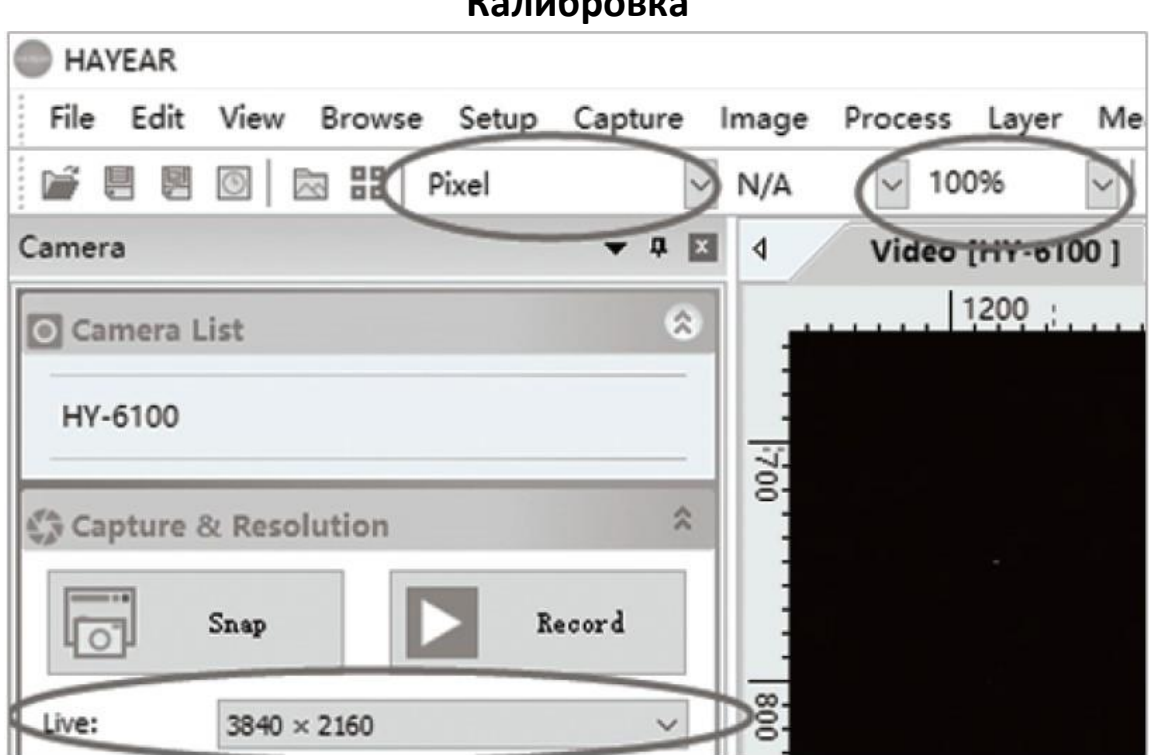

**Калибровка**

1. Выберите параметры: Pixel, 100%, Максимальное разрешение. Калибровка производится только в ручном режиме. В режиме автофокуса калибровка не точная.

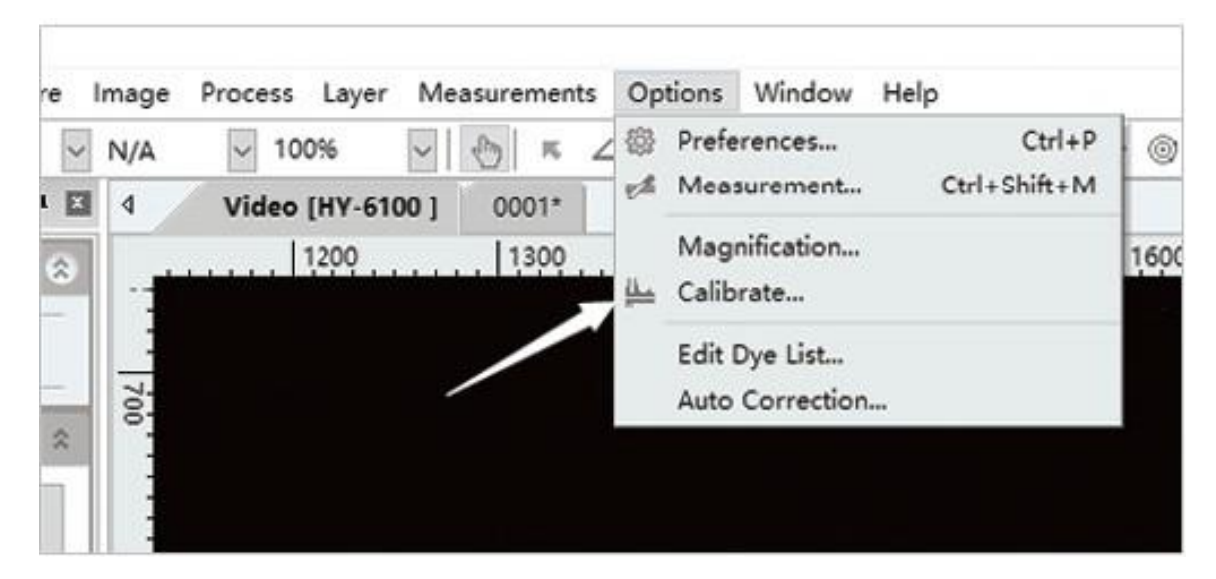

2. В пункте меню Option выберите пункт Calibration.

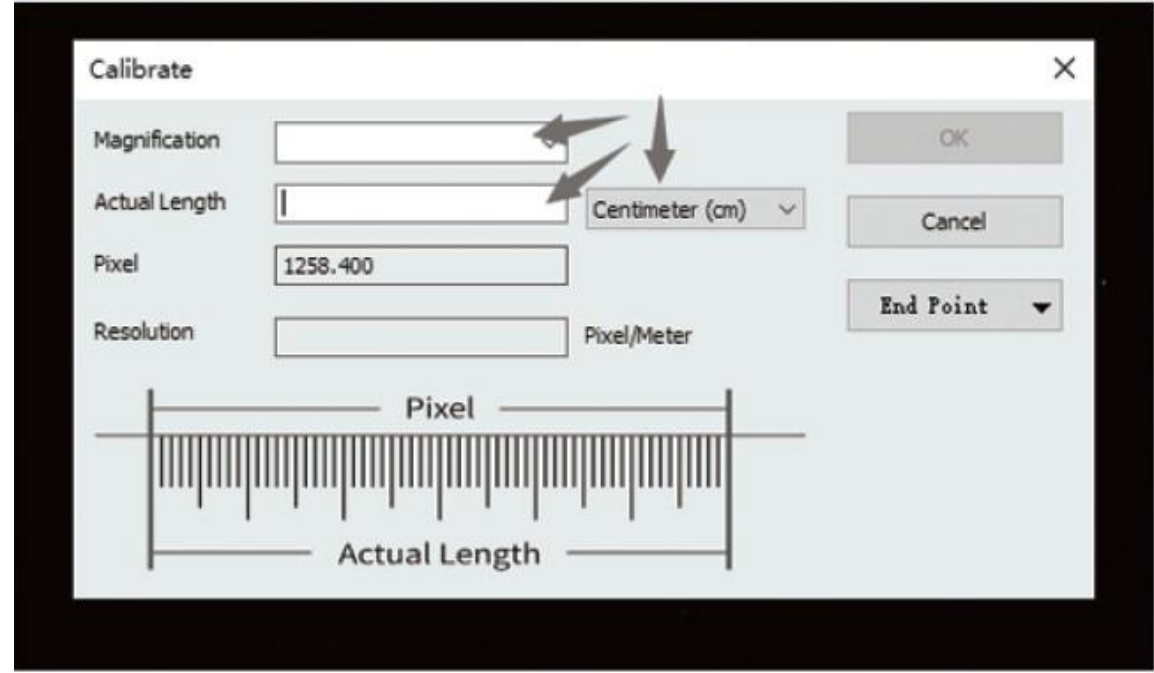

3. P.S.: (Необходимо знать действительные размеры объектов для качественного провеления калибровки). Увеличение можно свободно заполнить (можно заполнить в соответствии с увеличением объектива), необходимо измерить длину объекта, чтобы выбрать соответствующую единицу измерения. Выберите её в выпадающем списке.

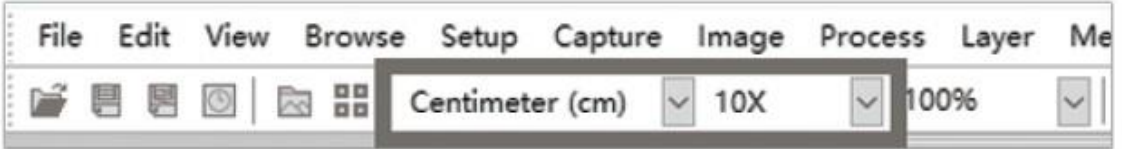

После калибровки необходимо выбрать единицу измерения, как показано на рисунке ниже.

Unit - единица измерения, которая вам нужна.

Magnification – это увеличение, имя, указанное в предыдущей калибровке.

Функция измерения готова к использованию.

\* Для настройки калибровки смотрите видео по ссылке: <http://www.hayear.com/?video/356>

#### **Устранение неисправностей**

<span id="page-7-0"></span>Если предварительное изображение пусто или не отображается имя устройства, возможно, причина в том, что драйвер видеокарты не установлен. Пожалуйста, перейдите на официальный веб-сайт соответствующей видеокарты, чтобы скачать и установить последний драйвер для неё. На ноутбуках необходимо отключить встроенную камеру для получения превью. Если подключение к переднему USBпорту настольного компьютера не работает, попробуйте подключить к USB-порту на задней панели компьютера.

<span id="page-7-1"></span>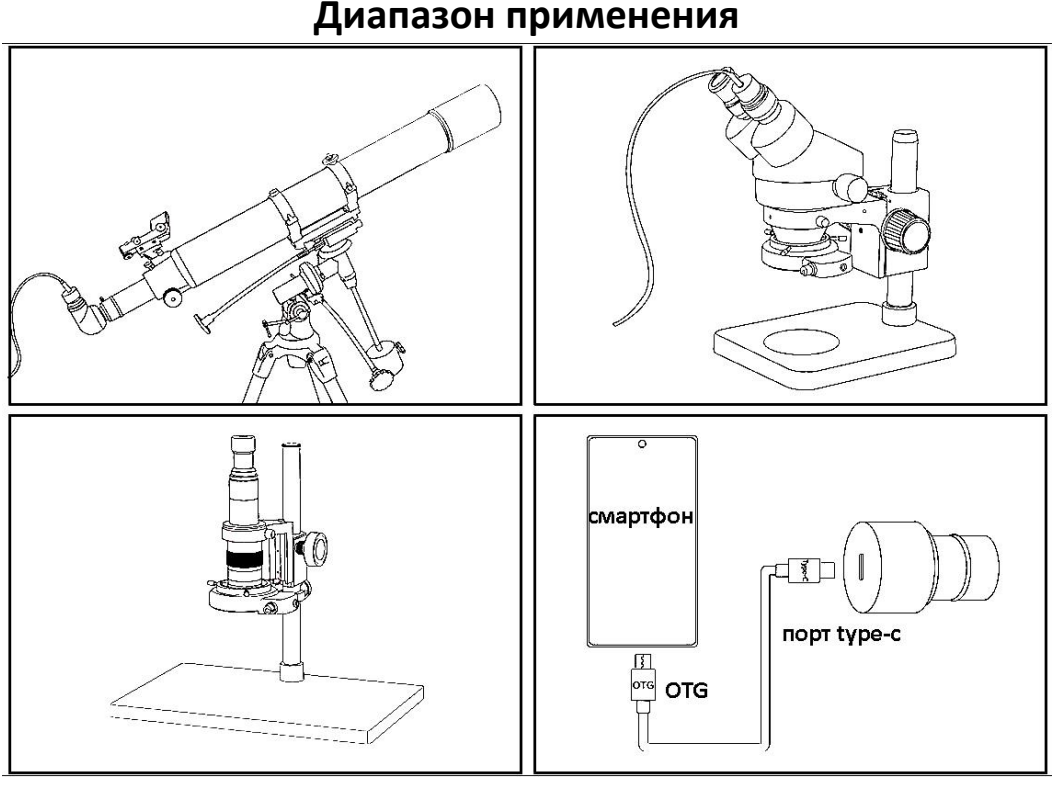

Обратите внимание, что для такой сборки потребуется адаптер 31.7 мм, его нужно докупать отдельно.

<span id="page-8-0"></span>OTG-кабель не идет в комплекте с устройством.

#### **Гарантийное обслуживание неисправного товара**

Если в купленном Вами товаре в течение установленного гарантийного срока обнаружены недостатки, Вы по своему выбору вправе:

- потребовать замены на товар этой же марки (этой же модели и (или) артикула)
- потребовать замены на такой же товар другой марки (модели, артикула) с соответствующим перерасчетом покупной цены;
- потребовать соразмерного уменьшения покупной цены;
- потребовать незамедлительного безвозмездного устранения недостатков товара или возмещения расходов на их исправление потребителем или третьим лицом;
- отказаться от исполнения договора купли-продажи и потребовать возврата уплаченной за товар суммы. В этом случае Вы обязаны вернуть товар с недостатками продавцу за его счет.

В отношении [технически сложного товара](http://www.consultant.ru/document/cons_doc_LAW_121597/#p20) Вы в случае обнаружения в нем недостатков по своему выбору вправе:

- отказаться от исполнения договора купли-продажи и потребовать возврата уплаченной за такой товар суммы;
- предъявить требование о его замене на товар этой же марки (модели, артикула) или на такой же товар другой марки (модели, артикула) с соответствующим перерасчетом покупной цены.

Срок предъявления вышеназванных требований составляет 15 дней со дня передачи Вам такого товара.

По истечении указанного 15-дневного срока данные требования подлежат удовлетворению в одном из следующих случаев:

- обнаружение существенного недостатка товара (существенный недостаток товара: неустранимый недостаток или недостаток, который не может быть устранен без несоразмерных расходов или затрат времени, или выявляется неоднократно, или проявляется вновь после его устранения);
- нарушение установленных законом РФ «О защите прав потребителей» сроков устранения недостатков товара;

• невозможность использования товара в течение каждого года гарантийного срока в совокупности более чем тридцать дней вследствие неоднократного устранения его различных недостатков.

В случае если Вы приобрели уцененный или бывший в употреблении товар ненадлежащего качества, и были заранее предупреждены о недостатках, из-за которых произошла уценка, в письменной форме, то претензии по таким недостаткам не принимаются.

**Важно! Необходимо использовать услуги квалифицированных специалистов по подключению, наладке и пуску в эксплуатацию технически сложных товаров, которые по техническим требованиям не могут быть пущены в эксплуатацию без участия соответствующих специалистов.**

#### **Условия проведения гарантийного обслуживания**

- Фактическое наличие неисправного товара в момент обращения в сервисный центр;
- Гарантийное обслуживание товаров, гарантию на которые дает производитель, осуществляется в специализированных сервисных центрах;
- Гарантийное обслуживание неисправных товаров, купленных в интернетмагазинах ООО Максмол-групп, возможно в нашем сервисном центре по телефону 8-800-200-85-66
- Срок гарантийного обслуживания не превышает 45 дней;
- Гарантийное обслуживание осуществляется в течение всего гарантийного срока, установленного на товар;
- При проведении ремонта срок гарантии продлевается на период нахождения товара в ремонте.

#### **[Право на гарантийный ремонт не распространяется на случаи](https://www.dns-shop.ru/service-center/exchange-and-returns/)**

- неисправность устройства вызвана нарушением правил его эксплуатации, транспортировки и хранения.
- на устройстве отсутствует, нарушен или не читается оригинальный серийный номер;
- на устройстве отсутствуют или нарушены заводские или гарантийные пломбы и наклейки;
- ремонт, техническое обслуживание или модернизация устройства производились лицами, не уполномоченными на то компаниейпроизводителем;
- дефекты устройства вызваны использованием устройства с программным обеспечением, не входящим в комплект поставки устройства, или не одобренным для совместного использования производителем устройства;
- дефекты устройства вызваны эксплуатацией устройства в составе комплекта неисправного оборудования;
- обнаруживается попадание внутрь устройства посторонних предметов, веществ, жидкостей, насекомых и т.д.;
- неисправность устройства вызвана прямым или косвенным действием механических сил, химического, термического воздействия, излучения, агрессивных или нейтральных жидкостей, газов или иных токсичных или биологических сред, а так же любых иных факторов искусственного или естественного происхождения, кроме тех случаев, когда такое воздействие прямо допускается «Руководством пользователя»;
- неисправность устройства вызвана действием сторонних обстоятельств (стихийных бедствий, скачков напряжения электропитания и т.д.);
- неисправность устройства вызвана несоответствием Государственным Стандартам параметров питающих, телекоммуникационных и кабельных сетей;
- иные случаи, предусмотренные производителями.

#### **Гарантийные обязательства не распространяются на расходные элементы и материалы (элементы питания, картриджи, кабели подключения и т.п.).**

Товар надлежащего качества

<span id="page-10-0"></span>Вы вправе обменять товар надлежащего качества на аналогичный товар в течение 14 дней, не считая дня покупки.

Обращаем Ваше внимание, что основная часть нашего ассортимента – [технически](http://www.consultant.ru/document/cons_doc_LAW_121597/#p20)  [сложные товары](http://www.consultant.ru/document/cons_doc_LAW_121597/#p20) бытового назначения (электроника, фотоаппаратура, бытовая техника и т.п.).

Указанные товары, согласно [Постановлению Правительства РФ от 31.12.2020 №](http://www.consultant.ru/document/cons_doc_LAW_373622/)  [2463](http://www.consultant.ru/document/cons_doc_LAW_373622/) , обмену как товары надлежащего качества не подлежат. Возврат таких товаров не предусмотрен [Законом РФ от 07.02.1992 № 2300](http://www.consultant.ru/document/cons_doc_LAW_305/)-1.

Товар ненадлежащего качества

<span id="page-10-1"></span>Если в приобретенном Вами товаре выявлен недостаток вы вправе по своему выбору заявить одно из требований, указанных в ст.18 Закона РФ от 07.02.1992 № 2300-[1 \(ред. от 11.06.2021\) О защите прав потребителей](http://www.consultant.ru/document/cons_doc_LAW_305/76ae101b731ecc22467fd9f1f14cb9e2b8799026/) . Для этого можете обратиться в сервисный центр Максмолл по телефону 8-800-200-85-66 Тем не менее, если указанный товар относится к технически сложным, утв. [Постановлением от 10 ноября 2011 г. № 924](http://www.consultant.ru/cons/cgi/online.cgi?rnd=2719F34FF8433314A08EAC4961C255BC&req=doc&base=LAW&n=321359&REFDOC=204874&REFBASE=LAW#1ik62axyoee) , то указанные в ст.18 требования могут быть заявлены только в течение 15 календарных дней с даты покупки. По истечении 15 дней предъявление указанных требований возможно в случаях если:

• Обнаружен существенный недостаток (Неремонтопригоден);

- Нарушены сроки устранения недостатков;
- Товар не может использоваться в совокупности более тридцати дней в течение каждого года гарантийного срока в связи с необходимостью неоднократного устранения производственных недостатков.

**Если у вас остались какие-либо вопросы по использованию или гарантийному обслуживанию товара, свяжитесь с нашим отделом технической поддержки в чате WhatsApp. Для этого запустите приложение WhatsApp. Нажмите на значок камеры в правом верхнем углу и отсканируйте QR-код приведенный ниже камерой вашего смартфона.**

> Сервисный Центр Контакт WhatsApp

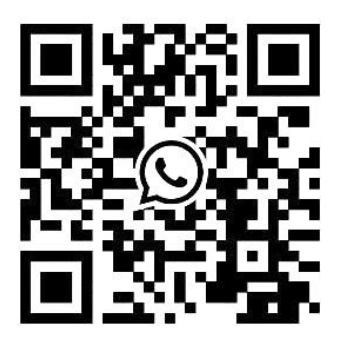

#### **Приятного использования!**

Сайт: **minicam24.ru** E-mail: info@minicam24.ru Товар в наличии в 120 городах России и Казахстана Телефон бесплатной горячей линии: **8(800)200-85-66**